$-2/-$ 

### **UNIVERSITI SAINS MALAYSIA**

**Peperiksaan Semester Kedua Sidang Akademik 2002/2003** 

**Februari - Mac 2003** 

## **ZAT 281/4 - Pengantar Mikropemproses**

Masa : 3 jam

Sila pastikan bahawa kertas peperiksaan ini mengandungi TUJUH BELAS muka surat yang bercetak sebelum anda memulakao peperiksaan ini.

Jawab kesemua LIMA soalan. Kesemuanya wajib dijawab dalam Bahasa Malaysia. Kesemua jawapan mestilah ditulis diruang yang disediakan dalam kertas soalan ini. Ringkasan arahan dan masa pelaksanaan beberapa arahan mikropemproses 68000 disediakao di Lampiran A sebagai rujukao.

1. Rajah 1 merupakan suatu aturcara bahasa penghimpunan sistem mikropemproses 68000 yang dilaksanakan kepada sistem mikropemproses di makmal fizik gunaan USM, dengan pot input merupakan 8-bit suis dan pot output pula merupakan 8-bit LED.

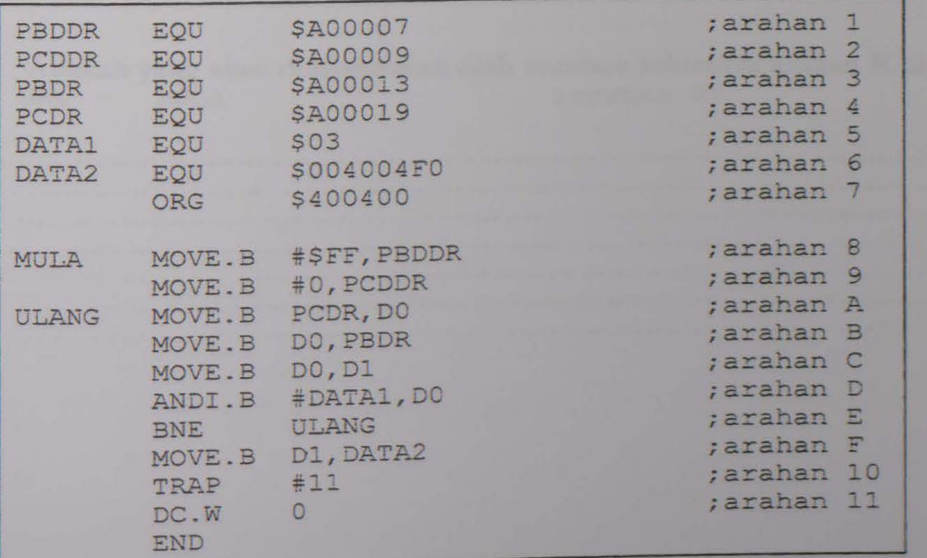

Rajah 1

**35** 

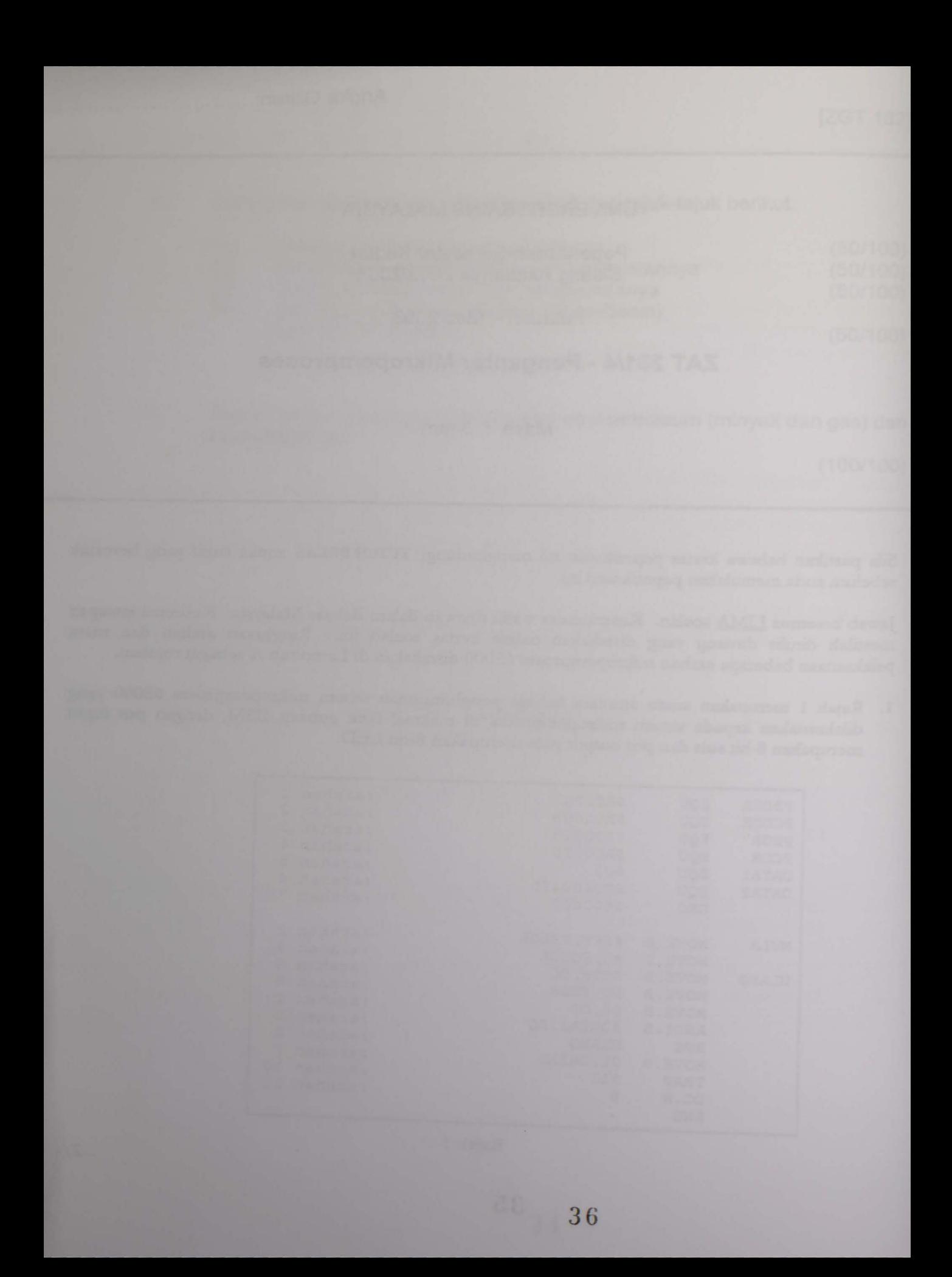

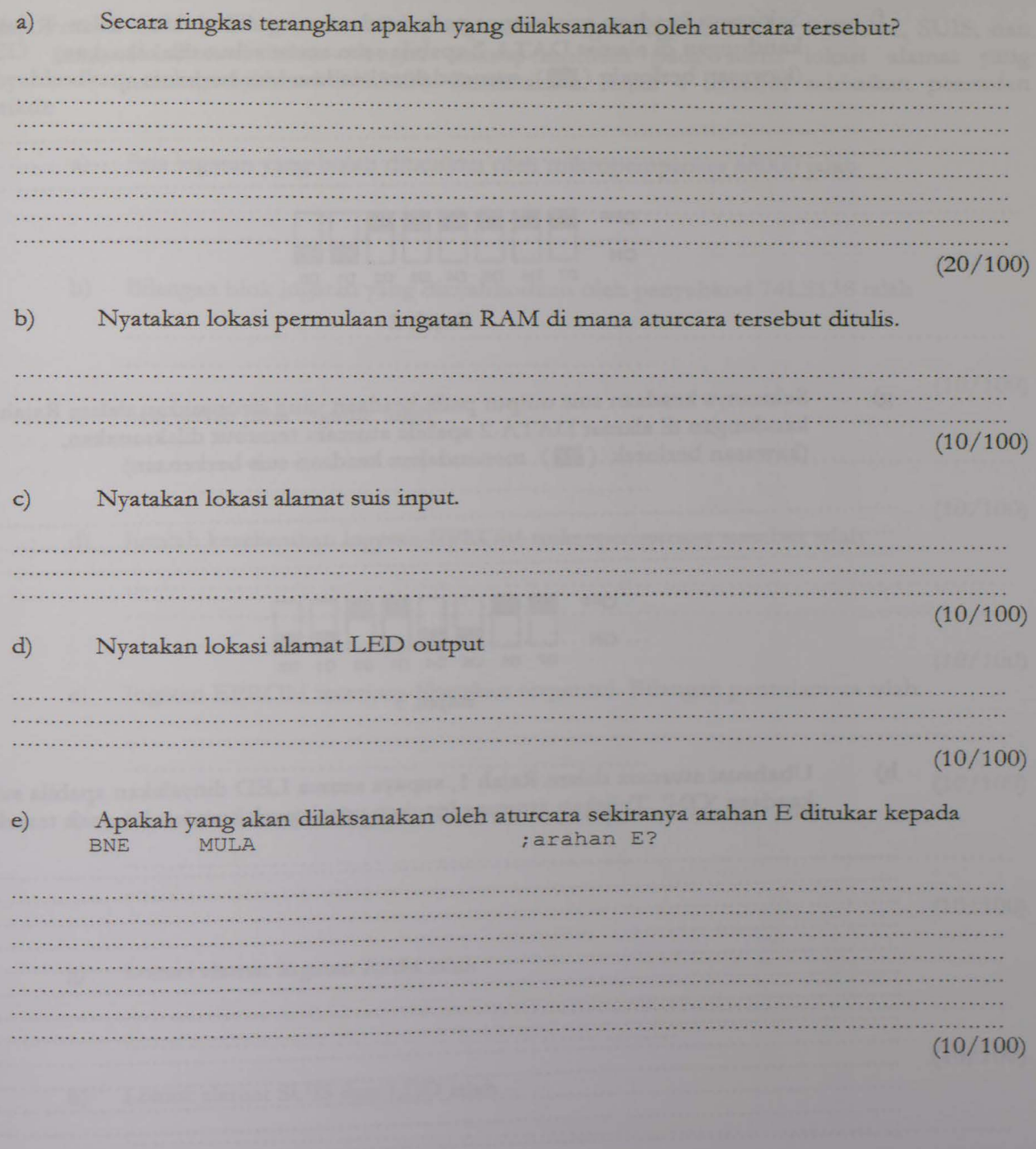

 $(10/100)$ 

 $f$ 

Sekiranya keadaan suis output pada keadaan yang ditunjukkan dalam Rajah 2 nyatakan kandungan di alamat DATA 2 apabila aturcara tersebut dilaksanakan, (kawasan berlorek (W) menandakan keadaan suis berkenaan)

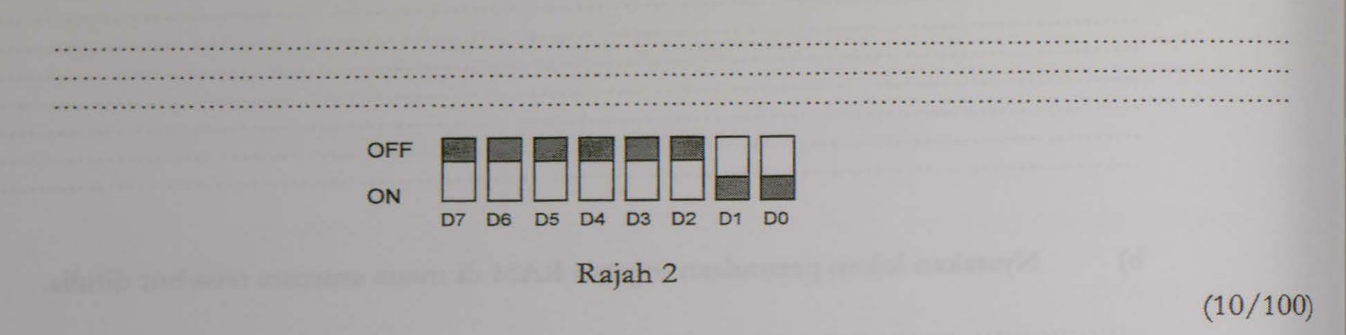

Sekiranya keadaan suis output pada keadaan yang ditunjukkan dalam Rajah 3 nyatakan kandungan di alamat DATA 2 apabila aturcara tersebut dilaksanakan, (kawasan berlorek (A) menandakan keadaan suis berkenaan)

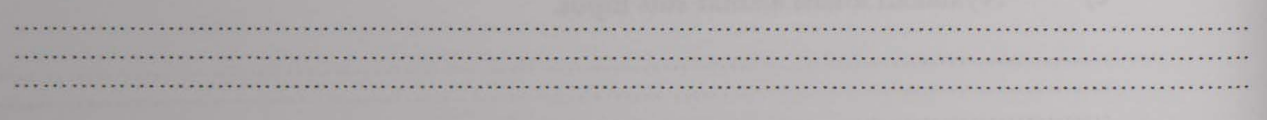

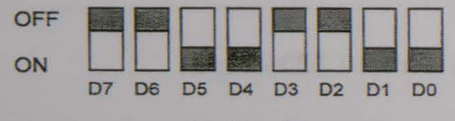

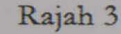

h)

 $g)$ 

Ubahsuai aturcara dalam Rajah 1, supaya semua LED dinyalakan apabila suis D7 pada keadaan 'ON'. Tuliskan aturcara lengkap untuk perlaksanaan keadaan tersebut.

 $(20/100)$  $...4/-$  2. Rajah 4 menunjukkan litar sistem mikropemproses dengan ingatan RAM, EPROM, SUIS, dan LED yang di antaramukakan dengan mikropemproses pada suatu lokasi alamat yang dinyahkodkan oleh penyahkod 74LS138. Berdasarkan Rajah 4 tersebut selesaikan persoalan berikut:

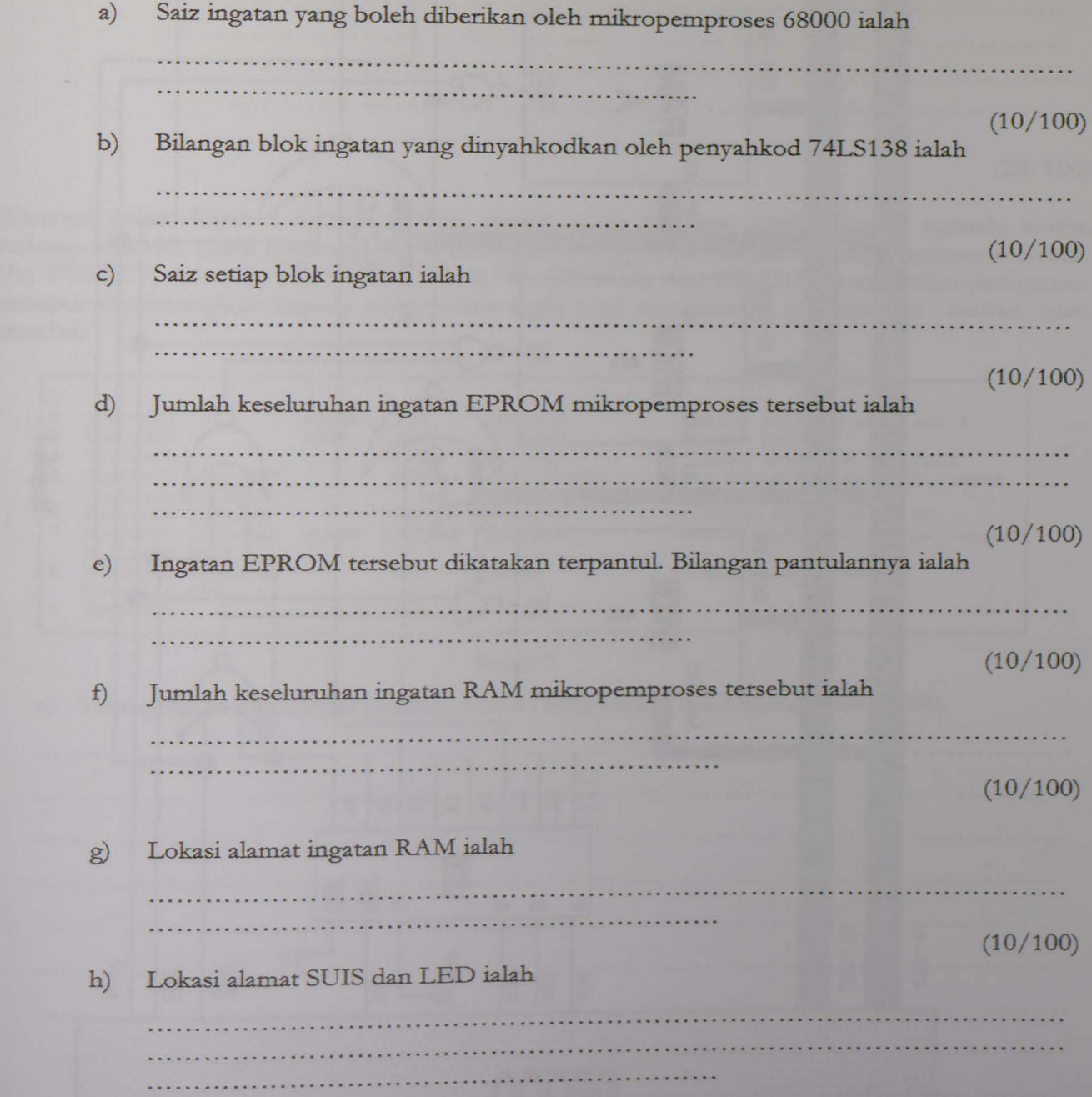

![](_page_5_Figure_0.jpeg)

 $\overline{0}$ 

 $-19$ 

![](_page_5_Figure_1.jpeg)

[ZAT 281]

 $\mathbf I$ 

 $\overline{u}$ 

 $\mathbf{I}$ 

... 7/-

i) Tunjukkan bahawa ingatan EPROM boleh dicapai pada ingatan S00000000 hingga \$00003FFF

- 6 -

........................................ .... -....... -... -.......... -...... -.. -... . <u> Maria a destruit de la provincia de la p</u> . . . . . -................ . .. ....... . ... ..... ........... - ....... -... - ..... -.... .. ......... - ........................... .. .. ......... ........................... .. ................................ . . .. . . . -.......................... ..... .. .... .. - . -.......... -....... . . ..... -..... - (20/100)

3. Aturcara dalam Rajah 5 merupakan 'fail listing' suatu aturcara untuk menguji samada sistem mikropemproses boleh mencapai RAM dan LED di pot output sistem mikropemproses tersebut. Pin FCO-FC2, A1-A23, AS, UDS, LDS, R/W, DTACK, dan D0-D15 sistem mikropemproses tersebut disambungkan kepada penganalisis logik bagi menganalisis pelaksanaan arahan ujian tersebut.

![](_page_6_Picture_464.jpeg)

#### Rajah 5

a) Terangkan keadaan demi keadaan kitaran baca sistem mikropemproses 68000.

..................................................................................................... . .. ... ... .... . . .... ........ . .................. ................................................................................................................ ............ .. .. .... .............................. ... .. ... . .. ........ . .. . . . . . . . . . . . . . .. . .. -................................... -....... --... .. .. ... .... -..... . ..... -.. -........................ . ................................................................................................................ .... .... ....... ...................... ....... . .. .... ... ... ........... ............................................................................................................................. ...... .... ........ .. .... ...... .... .. ................................ ............................................................................... .. .... . ................ ... .............. .. ... ....... - • - ••••• - ................................ - ••• - •• - ...... - • ■ •• - •••••••• • - - •• ••••••• •• ••••••••••••••••••••• - •••••• ••• --•••• -- • ----•••• - ••• -·. ••••• .................................... --••••••••••••• - ......... --•• •• ■ ••••• •••••••• . . . . --.............. --............... -.... --... -............ -.................... -............... -.. -.. -.......... .

 $...8/-$ 

![](_page_7_Picture_13.jpeg)

f) Lakarkan kitaran isyarat logik yang mungkin diperhatikan di skrin penganalisis logik dengan melengkapkan kitaran logik dalam Rajah 6.

![](_page_8_Figure_3.jpeg)

Rajah 6

(30/100)

4. Aturcara dalam Rajah 7, melibatkan pangilan subrutin dan arahan LINK. Berdasarkan aturcara tersebut selesaikan persoalan yang berikut.

a) Nyatakan kandungan D1 dan D2 sebaik sahaja sebelum aturcara mencabang ke subrutin. Kandungan D1 ialah ...................... ............................................................. . dan kandungan D2 ialah ..................................................... ....................... .... .  $(10/100)$ 

b) Apabila aturcara mencabang ke subrutin, kandungan pembilang program (PC) akan di simpan di alamat stak. Nyatakan kandungan PC dan alamat di mana ia disimpan.

Kandungan PC ialah ......................... · · · . · · · · · · · · · · · · · · · · · · · · · · · · · · · · · · · · · · · · · · · · · · · · · · · · · · · · · · · dan ia disimpan di alamat ...............................

(10/100)

![](_page_9_Picture_13.jpeg)

|                                            |                                                                                                   |                                        | $\star$                       |                                   |                                                                                  |                                                                                                    |
|--------------------------------------------|---------------------------------------------------------------------------------------------------|----------------------------------------|-------------------------------|-----------------------------------|----------------------------------------------------------------------------------|----------------------------------------------------------------------------------------------------|
| $\overline{2}$<br>$\overline{3}$<br>4<br>5 | 004004DE<br>00400490<br>00000002<br>00400400                                                      |                                        | SPLOC<br>DATALOC EQU<br>DATA1 | EOU<br>EOU<br><b>ORG</b>          | \$004004DE<br>\$00400490<br>S <sub>02</sub><br>\$400400                          | ; alamat penunjuk stak<br>;lokasi jumlah disimpan<br>;data bernilai 2                                                                                                    |
| $6^{\circ}$                                | 00400404 04DE                                                                                     | 00400400 2E7C0040                      | MULA                          |                                   | MOVEA.L #SPLOC, A7                                                               | ; lokasi aturcara ditulis<br>; penunjuk stak menunjuk lokasi \$4004DE                                                                                                    |
| 7<br>8<br>$\mathbf{9}$<br>10<br>11         | 0040040E B502<br>00400410 3F02<br>00400412 3F01                                                   | 00400406 123C0002<br>0040040A D23C0011 |                               | ADD.B<br>EOR. B<br>MOVE.W         | MOVE.B #DATA1, D1<br>#\$11, D1<br>D <sub>2</sub> , D <sub>2</sub><br>$D2, -(SP)$ | ; nombor 2 dimuatkan dalam D1<br>;\$11 dicampur ke dalam D1<br>; reset kandungan D1<br>; kandungan D2 disimpan di stak                                                                |
| 12<br>13 <sup>1</sup>                      | 00400414 6100009A<br>00400418 33C10040<br>0040041C 0490                                           |                                        |                               | MOVE.W<br><b>BSR</b><br>MOVE      | $D1, - (SP)$<br><b>SBRTN</b><br>D1, DATALOC                                      | ; kandungan D1 disimpan di stak<br>; mencabang ke subrutin<br>; kandungan D1 diselamatkan                                                                                             |
| 14<br>15<br>16                             | 0040041E 4E4B<br>00400420 0000                                                                    |                                        |                               | TRAP<br>DC.W                      | #11<br>$\Omega$                                                                  | ; ke vektor 11<br>ż.                                                                                                    |
| 17                                         | 004004B0                                                                                          |                                        |                               | ORG                               | \$004004B0                                                                       | ; lokasi subrutin disimpan                                                                                                    |
| 18<br>19<br>20<br>21<br>22                 | 004004B0 4E55FFF4<br>004004B4 3E2D0008<br>004004B8 362DFFFE<br>004004BC 322DFFFC<br>004004C0 D243 |                                        | <b>SBRTN</b>                  | LINK<br>MOVE.W<br>MOVE.W<br>ADD.W | $A5, 4-12$<br>MOVE.W $8(A5)$ , D7<br>$-2( A5)$ , D3<br>$-4(A5)$ , D1<br>D3, D1   | ; subrutin penyambung<br>; data D2 dimuatkan ke dalam D7<br>; perkataan pertama storan dimuat ke D3<br>; pekataan ke dua storan dimuat ke D1<br>; kandungan D3 dicampukan ke dalam D1 |
| 23<br>24<br>25                             | 004004C2 4E5D<br>004004C4 4E75                                                                    |                                        |                               | UNLK<br><b>RTS</b>                | A5                                                                               |                                                                                                    |
| 26                                         | 004004C6                                                                                          |                                        |                               | ORG                               | \$004004C6                                                                       |                                                                                                    |
| 27                                         | 004004C6 00010203<br>004004CA 04050607<br>004004CE 08090A0B<br>004004D2 0C                        |                                        |                               | DC.B                              |                                                                                  | \$00, \$01, \$02, \$03, \$04, \$05, \$06, \$07, \$08, \$09, \$0A, \$0B, \$0C                                                                                                    |
| 28                                         | 004004D3 3F065B4F<br>004004D7 666D7D07<br>004004DB 7F675F7C<br>004004DF 39                        |                                        |                               | DC.B                              |                                                                                  | \$3F, \$06, \$5B, \$4F, \$66, \$6D, \$7D, \$07, \$7F, \$67, \$5F, \$7C, \$39                                                                                                    |
| 29                                         | 004004E0 5E797176<br>004004E4 38733E                                                              |                                        |                               | DC.B                              | \$5E, \$79, \$71, \$76, \$38, \$73, \$3E                                         |                                                                                                    |
| 30<br>31                                   | 004004E7 11<br>004004E8                                                                           |                                        |                               | DC.B<br><b>END</b>                | \$11                                                                             |                                                                                                    |

Rajah $\bar{7}$ 

![](_page_10_Picture_22.jpeg)

 $...11$ 

- 5. Rajah 8 menunjukkan data yang terkandung di dalam alatdaftar alamat dan alatdaftar data serta kandungan di beberapa lokasi alamat tertentu. Gunakan data tersebut di mana yang perlu bagi menyelesaikan persoalan berikut
	- a) Nyatakan kandungan setiap alatdaftar destinasi selepas perlaksanaan setiap arahan berikut;

![](_page_11_Picture_349.jpeg)

(20/100)

b) Nyatakan kandungan alatdaftar data selepas perlaksanaan arahan MOVEM.L (A2)+,D0-D5. Nyatakan Juga kandungan A2 selepas perlaksanaan arahan tersebut.

![](_page_11_Picture_350.jpeg)

 $(14/100)$ 

... 12/-

c) Terangkan samaada arahan-arahan berikut menyebabkan bendera limpahan diset atau tidak<br>apabila ia dilaksanakan. apabila ia dilaksanakan.<br>i. ADD D0,D3

... ... --. . ... .. . .. .... .......... . . ........... ... -.......... . ... .. . . . . . . . .. ... . .. . . . . . .. ·- ............. ····· ...... .................... . ....................... .. .......................................................

46

![](_page_12_Picture_169.jpeg)

d) Tuliskan suatu segmen aturcara yang ringkas bagi memindahkan 53 data perkataan yang berada di lokasi alamat permulaan \$0000 2002, ke lokasi alamat permulaan \$0001 1006. Kedua bank ingatan tersebut, meningkat dari segi lokasi ingatannya daripada lokasi permulaan. Gunakan arahan BDcc dengan D4 sebagai alatdaftar pembilang bagi jawapan anda.

![](_page_12_Picture_4.jpeg)

![](_page_13_Picture_0.jpeg)

 $\zeta$ 

## LAMPIRAN A

 $\ddot{\phantom{0}}$ 

![](_page_14_Picture_26.jpeg)

 $\frac{1}{2}$ 

 $-13$ -

 $...14/-$ 

 $^{\circ}4\,9$ 

 $[ZAT 281]$ 

 $-14$ 

 $\overline{\left(}$ 

 $\langle$ 

![](_page_15_Picture_23.jpeg)

×

 $-15 \begin{array}{c} \begin{array}{c} \hline \end{array} & \begin{array}{c} \hline \end{array} & \begin{array}{c} \hline \end{array} & \begin{array}{c} \hline \end{array} \end{array}$ 

 $[ZAT 281]$ 

 $...15/-$ 

![](_page_16_Picture_26.jpeg)

Footnotes:<br>
(1) if the operation size is byte, the address register direct addressing mode is not allowed.<br>
(2) immediate operand, with a value from 1 to 8.<br>
(3) If the operation size is word, the instruction is privileged

## Effective Addressing Mode Categories

 $\overline{\mathscr{S}}$ 

 $\overline{\phantom{1}}$ 

![](_page_17_Picture_218.jpeg)

![](_page_17_Figure_4.jpeg)

The 74LS138 3-line to 8-line decoder. (a) symbol, (b) truth table.

# **Masa pelaksanaan beberapa arahan mikropemproses 68000**

![](_page_18_Picture_228.jpeg)

Table D-2. Move Byte and Move Word Instruction Execution Times.

\* The size of the index register (Xn) does not affect execution time.

![](_page_18_Picture_229.jpeg)

![](_page_18_Picture_230.jpeg)

• The size of the index register (Xn) does not affect execution **time.** 

Table D-10. JMP, JSR, LEA, PEA, and MOVEM Instruction Execution Times.

![](_page_18_Picture_231.jpeg)

n is the number of registers to move.<br>• The size of the index register (Xn) does not affect the instruction's execution time.<br> $53$ 

![](_page_19_Picture_6.jpeg)